## **УДК 371:372**

## *ДОСВІД ВПРОВАДЖЕННЯ В НАВЧАЛЬНИЙ ПРОЦЕС КОМП'ЮТЕРНИХ СИСТЕМ ДЛЯ ФОРМУВАННЯ АКТИВНОЇ МАТЕМАТИЧНОЇ ДІЯЛЬНОСТІ УЧНЯ*

## **Шишко Л.С, Черненко І.Є. Херсонський державний університет**

*Анотація. У даній статті надаються відомості про досвід впровадження в навчальний процес педагогічних програмних систем підтримки практичної діяльності на прикладі педагогічного програмного засобу «Алгебра, 8 клас», відображено також аспект формування активної математичної діяльності учня під час вивчення алгебри.*

*Ключові слова: педагогічний програмний засіб, хід розв'язування математичної задачі, урок алгебри.*

У структурі статті повинні бути відображені обов'язкові елементи згідно з вимогами ВАК України до наукових статей, а саме:

Сьогодні існує об'єктивна потреба суспільства в робочих і фахівцях з високим рівнем математичних знань, тому актуальними стають інноваційні процеси в математичній освіті як каталізатор якісної підготовки фахівців. Інноваційна діяльність в освіті передбачає зміну компонентів педагогічного процесу: сенсу, цілей, змісту освіти, форм, методів, технологій, засобів навчання, системи управління і т.п.

Однією з функцій інноваційної діяльності є використання нових інформаційних технологій у процесі викладання математики в школі.

Використання комп'ютера як засобу навчання дозволяє:

- розширити можливості подання навчальної інформації;
- посилити мотивацію навчання;
- усунути ситуацію неуспіху в навчанні;
- якісно змінити контроль над діяльністю учнів;
- формувати в учнів самоконтроль і самооцінку своєї діяльності (рефлексію).

Рефлексія - невеликий, але важливий момент у навчанні, який дозволяє учневі формувати потрібне ставлення до предмета, знайти мотивацію своєї роботи, спостерігаючи результати своєї практичної діяльності.

Нові інформаційні технології і методики в навчанні математики - це один із проявів величезного потенціалу інноваційних процесів, що сприяють поглибленню в сучасній математичній освіті позитивних змін. Впровадження інновацій у практику передбачає моделювання, проектування, розробку, експертні оцінки ППЗ, розробку методики його використання, експериментальну перевірку і подальше доопрацювання.

Проаналізуємо позитивний досвід розробки і впровадження педагогічно-орієнтованих систем підтримки практичної діяльності для вивчення шкільної алгебри в навчальновиховний процес на прикладі програмно-педагогічних засобів (ППЗ), розроблених викладачами кафедри інформатики Херсонського державного університету на базі наукових лабораторій кафедри [1-4].

У співпраці з Інститутом інноваційних технологій і змісту освіти (ІІТЗО) Міністерства освіти і науки, молоді та спорту були впроваджені такі системи як програмний засіб (ПЗ)

"Бібліотека електронних наочностей "Алгебра 7-9 клас" для загальноосвітніх навчальних закладів" (скорочено "БН алгебра 7-9"), "Програмно-методичний комплекс Терм VII підтримки практичної навчальної математичної діяльності" (скорочено ПМК ТерМ VII), педагогічні програмні засоби "Алгебра, 7 клас» і «Алгебра, 8 клас», які успішно пройшли апробацію і використовуються вчителями математики середніх навчальних закладів України для вивчення шкільної алгебри. Ці педагогічні програмні засоби задовольняють загальнодидактичним вимогам до сучасних педагогічних програмних засобів. Їх використання при вивченні шкільної алгебри описано в [5-11].

У тандемі ХДУ-ІІТЗО кафедра інформатики забезпечувала етапи моделювання, проектування, розробки ППС, методичної системи його використання, а ІІТЗО експериментальну апробацію, експертизу, видання ППС та впровадження в навчальний процес.

Розглянемо аспект активної математичної діяльності учня, формування умінь і навичок самостійно будувати хід розв'язання математичної задачі на прикладі використання одного з вищеназваних педагогічних програмних засобів - ППЗ «Алгебра, 8 клас».

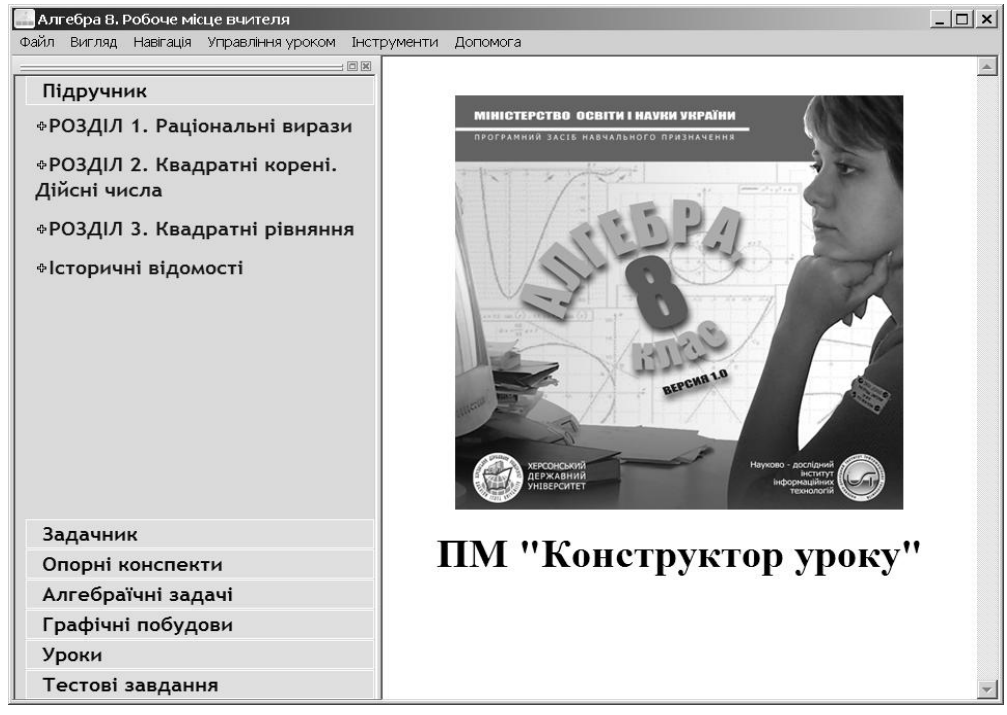

*Мал. 1. Головне вікно ППЗ «Алгебра, 8 класс»*

Діяльність, спрямована на засвоєння навчальних курсів математики, має певну специфіку. Математична практична діяльність учня полягає у розв'язуванні математичних задач. Тому головна мета системи математичної підготовки полягає в тому, щоб навчити учнів самостійно будувати хід розв'язання математичної задачі. ППЗ «Алгебра, 8 клас» забезпечує комп'ютерну підтримку практичних занять з математики, є засобом, який сприяє активній математичній діяльності учня, дозволяє розв'язувати всі стандартні типи задач, які передбачаються програмою з математики загальноосвітньої школи для 8 класу.

Процес розв'язування математичної задачі складається з послідовності кроків, на кожному з яких користувач виконує деяке перетворення математичного об'єкта - моделі математичної задачі. Одним з найважливіших програмних модулів вищезгаданого ППЗ є Середовище розв'язування задач.

**© Шишко Л.С, Черненко І.Є.**

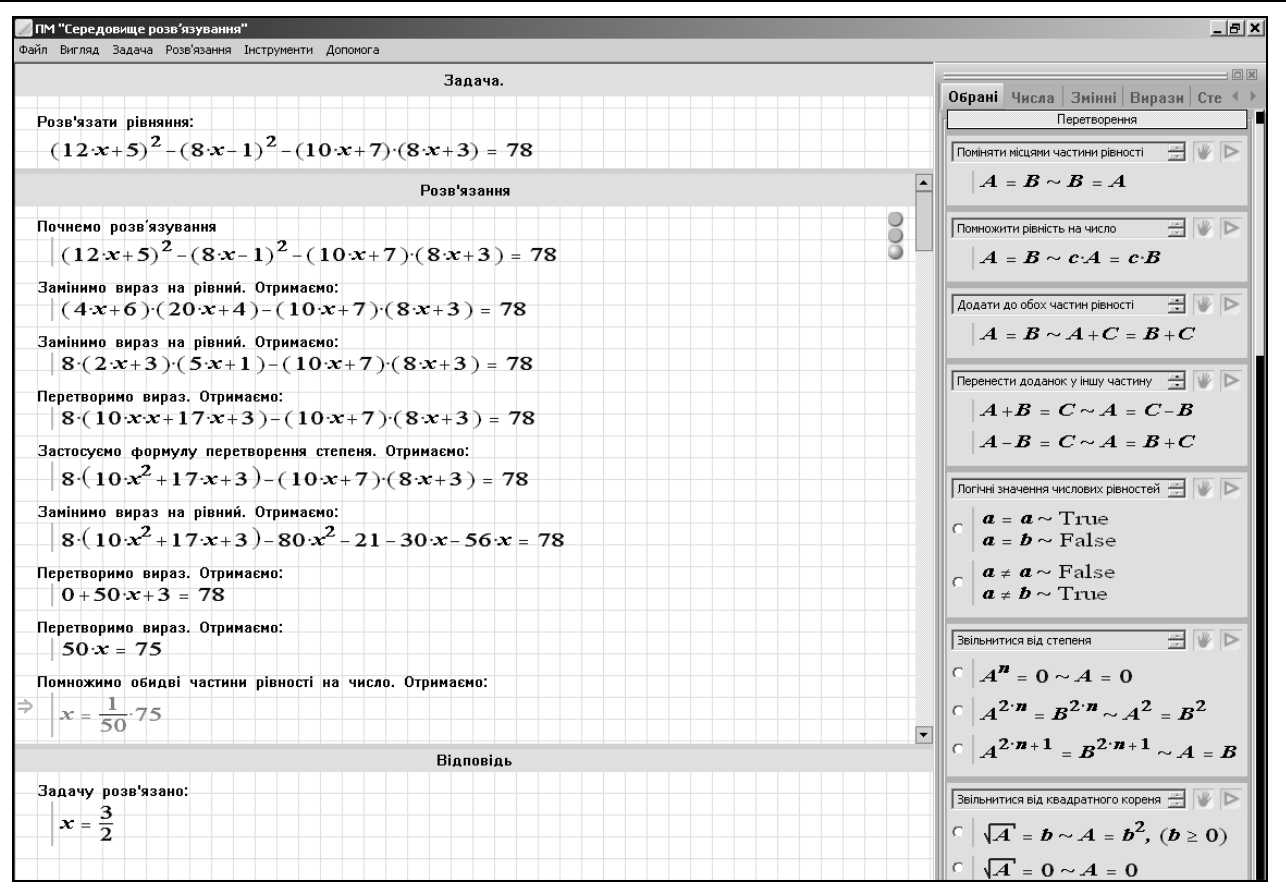

*Мал. 2. Середовище розв'язування задач*

Основні функції модуля - перевірка правильності рівносильних перетворень, які виконав користувач, або автоматичне виконання рівносильного перетворення за командою користувача. Список допустимих перетворень наводиться у модулі Довідник, звідки користувач на кожному кроці вибирає потрібне перетворення. Відкривши Середовище розв'язування, користувач повинен вибрати одне із завдань модуля Задачник або скористатися командою Завдання/Нова задача. Після введення умови задачі користувач повинен вибрати один з режимів розв'язування: або автоматичний режим, або режим перевірки кроку розв'язання, або змішаний режим. Розв'язуючи задачу, користувач вибирає з модуля Довідник те перетворення, яке він хоче виконати, а комп'ютер виконує це перетворення.

Для перетворення виразів, в які не входять змінні, в Середовищі розв'язування передбачається використання різних форм запису чисел і перехід від однієї з цих форм до іншої. Так раціональне число можна записати у вигляді звичайного або змішаного дробу і десяткового дробу. Для переходу від однієї форми до іншої необхідно виділити число, вибрати потрібну дію та натиснути кнопку Виконати у відповідному розділі Довідника. Крім того, користувач може перетворити запис числа в стандартну форму, тобто скоротити звичайний дріб, або скоротити дробову частину змішаного дробу. Для виконання деяких перетворень раціональних виразів необхідно подати задане число у вигляді суми або різниці, добутку або відношення двох чисел. У відповідному розділі довідника надано довідки, за допомогою яких можна здійснювати будь-яке з цих представлень. Крім того, є можливість записати число, наприклад, у вигляді степеня.

Щоб полегшити виконання перетворень виразів зі змінними, Довідник містить довідки, що стосуються заміни виразу змінною.

Розглянемо, як виконуються дії з використанням Довідника Середовища розв'язування на прикладі розділу «Квадратні корені». Довідка «Добути квадратний корінь» надає можливість знаходити такі корені з раціональних чисел, які є точними квадратами. За

допомогою цієї довідки можна виносити числові множники з-під знака квадратного кореня, якщо підкореневе число є натуральним. Інші довідки можна використовувати для внесення числа під знак квадратного кореня і для звільнення від ірраціональності в знаменнику. У довідковому розділі, який стосується чисел, є також довідка для знаходження модуля числа.

Розглянемо тепер, як виконуються дії додавання і віднімання дробів. Тут можливі три випадки: дроби мають рівні знаменники; дроби мають різні знаменники, причому їх знаменники не містять спільні множники; знаменники дробів різні, але вони мають спільні співмножники. У перших двох випадках можна безпосередньо використовувати довідку «Додати два дроби» або «Відняти два дроби». Слід підкреслити, що в обох довідках передбачаються два можливі варіанти: дроби мають різні знаменники, і дроби мають однакові знаменники. Для виконання відповідної операції необхідно вибрати один з цих варіантів. Так само здійснюється додавання і віднімання двох виразів, з яких один є дробом, а інший - цілим виразом. Якщо знаменники дробів різні, але мають спільні співмножники, то спочатку треба звести ці дроби до спільного знаменника. Це можна зробити за допомогою довідки «Помножити чисельник і знаменник дробу на вираз». В підрозділі «Раціональні вирази» також довідки «Помножити дроби» і «Розділити дроби». У другій з цих довідок передбачається випадок, коли дроби мають рівні знаменники.

Під час експертизи та апробації ППЗ «Алгебра, 8 клас» в багатьох школах України під керівництвом ІІТЗО був проведений педагогічний експеримент.

У процесі експериментального навчання вирішувалися завдання впровадження ППЗ у практику навчання в середній школі, визначення його доцільності, перевірка ефективності запропонованої методичної системи в процес навчання алгебри учнів ЗОШ.

Проведена апробація дозволяє зробити наступні висновки щодо формування активної математичної діяльності учня.

ППЗ «Алгебра, 8 клас» дозволяє більш продуктивно спрямувати зусилля учнів на осмислення і засвоєння навчального матеріалу.

Активне засвоєння знань учнями досягається завдяки застосуванню ППС на різних етапах уроку (повторення, закріплення та засвоєння основних умінь і навичок).

ППЗ «Алгебра, 8 клас» дозволяє вчителю організувати самостійну роботу учнів. Використання ППЗ дозволяє забезпечити кожного учня окремими завданнями за його власною траєкторією навчання, що відповідає його індивідуальним можливостям. Учень також може самостійно обробляти теоретичний матеріал, розв'язувати задачі і рівняння.

Навчальний матеріал ППЗ «Алгебра, 8 клас» містить загальні схеми розв'язування задач, загальні підходи до моделювання прикладних ситуацій, відомості про характер задач, їх склад та структуру.

Робота в Середовищі розв'язування задач сприяє формуванню не тільки спеціальних математичних умінь, а й алгоритмічного мислення. Реалізація алгоритмічного підходу під час розв'язування базових задач дозволяє учням швидко знайти план розв'язування інших, більш складних задач.

Цей підхід, з одного боку, передбачає не тільки засвоєння учнем готових знань, а й способів їх операціоналізації, способів проведення міркувань, що застосовуються в математиці, оволодіння способами організації навчальної діяльності, доведення математичних тверджень, методів розв'язування задач, з іншого - розвиток в учнів культури логічного мислення, інтуїції, вміння створювати математичні моделі, образи.

Запропоновані у підручнику завдання мають високий розвиваючий потенціал. Вони привчають учнів до аналізу сприйнятої інформації, її різнобічної оцінки, підвищують інтерес школярів до уроків математики.

Після впровадження ППЗ «Алгебра, 8 клас» в навчальний процес вивчення алгебри у школах Україна автори розробили сайт для зворотного зв'язку з практикуючими вчителями

математики, що використовують даний програмний продукт. Приймаються всі зауваження і пропозиції вчителів, програмний продукт вдосконалюється і проходить подальше доопрацювання.

## *СПИСОК ВИКОРИСТАНИХ ДЖЕРЕЛ*

- 1. Співаковський О.В, Львов М.С., Кравцов Г.М., Крекнін В.А. Педагогічні технології та педагогічно орієнтовані програмні системи: предметно-орієнтований підхід // Комп'ютер у школі й сім'ї. – 2002. №2(20). – С. 17-21.
- 2. Співаковський О.В., Львов М.С., Кравцов Г.М., Крекнін В.А. Педагогічні технології та педагогічно орієнтовані програмні системи: предметно-орієнтований підхід // Комп'ютер у школі й сім'ї. – 2002. №3(21). – С. 23-26.
- 3. Співаковський О.В., Львов М.С., Кравцов Г.М., Крекнін В.А. Педагогічні технології та педагогічно орієнтовані програмні системи: предметно-орієнтований підхід // Комп'ютер у школі й сім'ї. – 2002. №4(22). – С. 24-28.
- 4. Львов М.С. Концепція програмної системи підтримки математичної діяльності. Комп'ютерно-орієнтовані системи навчання: Зб. наук. праць. Вип. 7 / К.:НПУ ім. М.П.Драгоманова, - 2003.- С.36-48.
- 5. Львов М.С. Терм VII шкільна система комп'ютерної алгебри. // Комп'ютер у школі та сім'ї. – 2004. №7. - С. 27-30.
- 6. Львов М.С. Шкільна система комп'ютерної алгебри ТерМ 7-9. Принципи побудови та особливості використання. Науковий часопис НПУ ім. Драгоманова, серія №2. Комп'ютерно-орієнтовані системи навчання: зб.наук. праць / редкол. – К.: НПУ ім. Драгоманова, - 2005. №3(10). - С. 160-168.
- 7. Крекнін В.А. Методичні особливості використання середовища розв'язування (СРЗ) у програмно-методичному комплексі (ПМК) "ТERМ". Науковий часопис НПУ ім. Драгоманова, серія №2. Комп'ютерно-орієнтовані системи навчання: зб.наук. праць / редкол. – К.: НПУ ім. Драгоманова. - 2005. №3(10). С. 111-119.
- 8. Крекнін В.А.. Методичні аспекти використання ПМ «Графіки» у програмному засобі "БН Алгебра 7-9". Географічні інформаційні системи в аграрних університетах (GISAU). Матеріали 2-ої Міжнародної науково-методичної конференції : Збірник наукових праць. Херсон: Айлант, 2007. - С. 195-203.
- 9. Черненко І.Є., Шишко Л.С. Інтегрований програмний засіб "Алгебра, 7 клас". Інформаційні технології в освіті. Зб. наук. праць. Вип. 1. – Херсон: Вид. ХДУ, 2008. – С. 174-177.
- 10. Черненко І.Є., Шишко Л.С. Методичні аспекти проведення уроку за допомогою педагогічного програмного засобу "Алгебра, 7 клас". Інформаційні технології в освіті. Зб. наук. праць. Вип. 2. – Херсон: Вид. ХДУ, 2008. – С. 125-129.
- 11. Черненко І.Є., Шишко Л.С. Методичні особливості контролю знань у педагогічному програмному засобі "Алгебра, 8 клас". Інформаційні технології в освіті. Зб. наук. праць. Вип. 3. – Херсон: Вид. ХДУ, 2009. – С. 161-168.